## SAP ABAP table CRMT\_BILLPLAN\_DA\_UI {Amount Allocation UI}

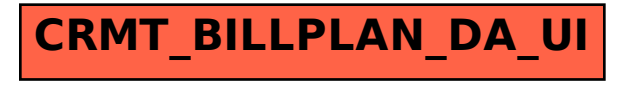